Оператору системы Вебмани Трансфер

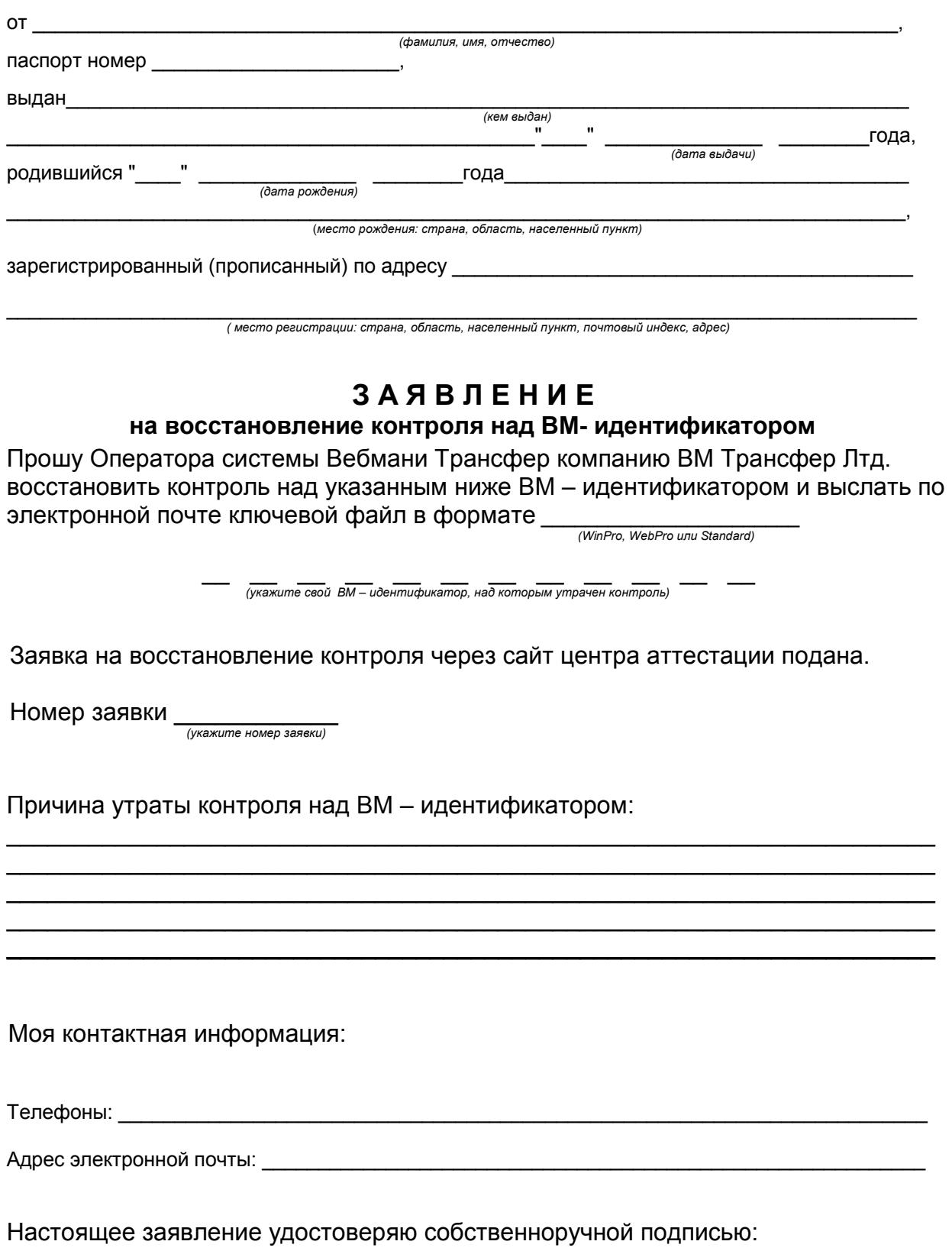

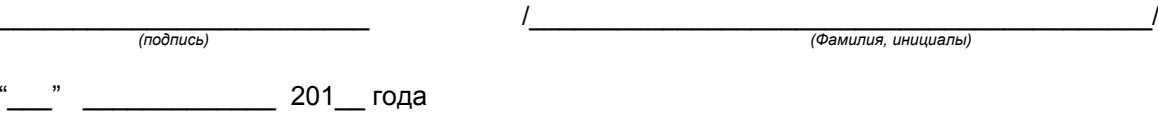